# HILFE BEI FRAGEN

Bei Fragen und Problemen wenden Sie sich bitte an die Mitarbeiterinnen und Mitarbeiter an den Informationstheken.

Auch auf den Webseiten der Universitätsbibliothek finden Sie Informationen und Anleitungen sowie ein Online-Tutorial zum Drucken, Kopieren und Scannen:

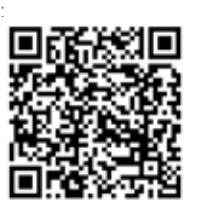

# **Q-Pilot**

Q.Pilot ist eine Software zum Managen von Druck- und Scanaufträgen. Sie ist auf allen Bibliothekscomputern installiert.

Der Start erfolgt durch Klick auf das Q-Icon in der rechten Hälfte der unteren Taskleiste.

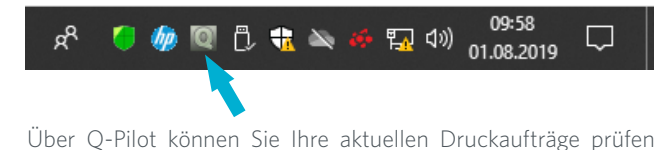

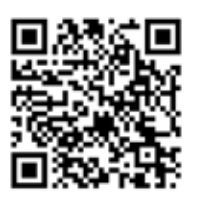

sowie Scanjobs abrufen.

## KONTAKT

### **Servicetheke der Standortbibliothek Senftenberg**

- T +49 (0)3573 85 303
- E [bibliothek+service@b-tu.de](mailto:bibliothek%2Bservice%40b-tu.de?subject=)

### **Servicetheke der Standortbibliothek Cottbus-Sachsendorf**

- T +49 (0)3573 818 303
- E [bibliothek+service@b-tu.de](mailto:bibliothek%2Bservice%40b-tu.de?subject=)

### **Studierendenausweis (Chipkarte)**

Infothek (Campus Senftenberg, Raum: 2.214.1) Dienstag, Donnerstag, Freitag: 9:30-12 Uhr Montag, Mittwoch: 13-14:30 Uhr T +49 (0)3573 85 271 E infothe[k@b-tu.de](mailto:infothek%40b-tu.de?subject=)

# **Kopierkartenguthaben**

T +49 (0)355 69 3018

E [jens.semmler@b-tu.de](mailto:jens.semmler%40b-tu.de?subject=)

Die Mitarbeiterinnen und Mitarbeiter an den Servicetheken sind Ihnen bei der Antragstellung behilflich.

#### IMPRESSUM

Herausgeberin: BTU Cottbus – Senftenberg Satz: IKMZ/Universitätsbibliothek Foto: IKMZ/Multimediazentrum

Stand: Juli 2020

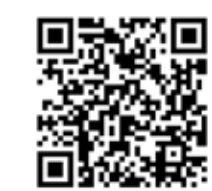

 $=$ IKMZ DRUCK-, SCAN-, KOPIERTECHNIK

Brandenburgische<br>Technische Universität Cottbus - Senftenberg

UNIVERSITÄTSBIBLIOTHEK

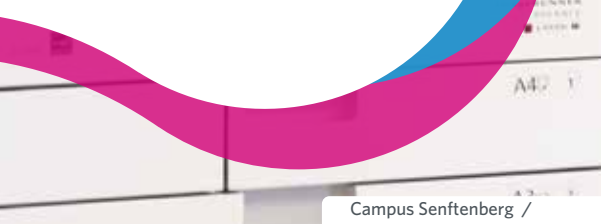

Campus Cottbus-Sachsendorf

www.b-tu.de/bibliothek

# ALLGEMEINE INFORMATIONEN

### **Multifunktionsgeräte - bargeldlos**

Im Foyer der Standortbibliothek Senftenberg sowie im Freihandbereich der Standortbibliothek Cottbus-Sachsendorf ist je ein Canon-Kopierer für das **bargeldlose** Drucken und Kopieren in den Papierformaten A4 und A3 verfügbar:

Als Multifunktionsgeräte ermöglichen diese:

- Das **Kopieren** und **Scannen** von Dokumenten
- Das **Drucken** von Dokumenten
	- von den Internet-Arbeitsplätzen (sofern ein BTU- oder ein Bibliotheks-Account vorhanden ist) per Druck auf CanonPrinter (bargeldlos)
	- am Kopiergerät vom USB-Stick im PDF- bzw. JPG-Format
- Das **Lochen** und **Heften** von Kopien und Ausdrucken

# **Druckformate**

Das Drucken und Kopieren kann in unterschiedlichen Qualitäten vorgenommen werden.

Die Standardeinstellungen für jeden Druck sind:

- Format A4
- Schwarz-Weiß
- Beidseitig

Wenn andere Einstellungen gewünscht werden, muss dies vor Anstoß des Druckes am PC eingestellt werden.

# **Drucker - per Barzahlung**

An den Servicetheken der Standortbibliothek Senftenberg sowie der Standortbibliothek Cottbus-Sachsendorf ist je ein Drucker für das Drucken in den Papierformaten A4 und A3 verfügbar.

Hier können während der Bibliotheksöffnung Ausdrucke von den Internet-Arbeitsplätzen abgeholt und **bar bezahlt** werden.

# **Scanarbeitsplätze**

An beiden Standorten stehen außerdem moderne Buchscanner zur Verfügung. Diese Geräte erstellen buchschonende Scans.

Das Scannen und Abspeichern auf einen eigenen USB-Stick ist **kostenlos**.

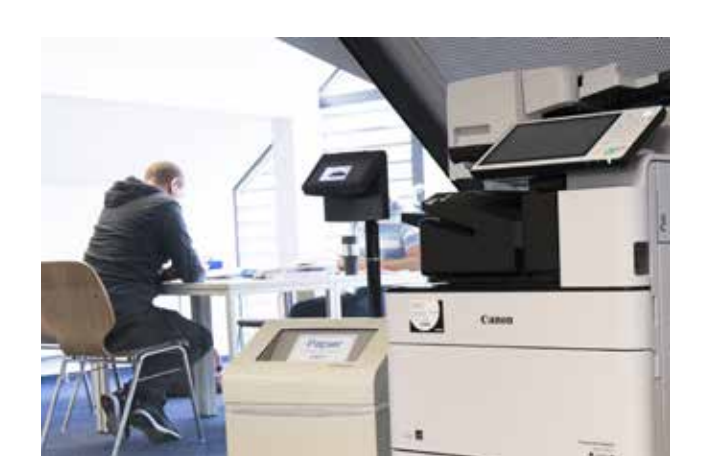

# PREISE

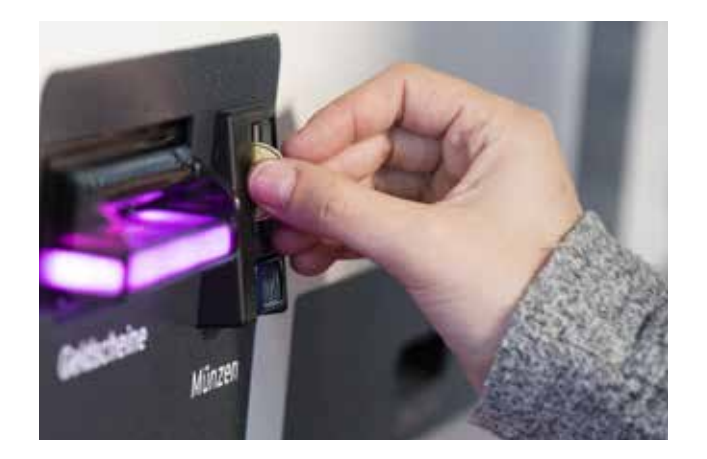

### Die Preise für das **Drucken** und **Kopieren** betragen pro Seite:

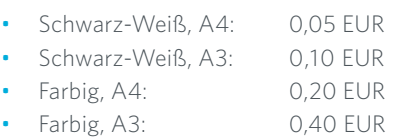

Die Bezahlung erfolgt über die Börsenfunktion der Studierendenkarte bzw. des Bibliotheksausweises.

Kartenaufladegeräte finden Sie an folgenden Standorten:

- Campus Senftenberg: Foyer der Bibliothek
- Campus Cottbus-Sachsendorf: Gebäude 7, 1. OG
- Zentralcampus Cottbus: IKMZ-Foyer

Zur Öffnung des Displays an den Multifunktionsgeräten ist ein Mindestbetrag von 0,80 EUR erforderlich. Das Höchstguthaben beträgt 100,00 EUR.

Das **Scannen** ist kostenlos.